## DRIVER DISC content

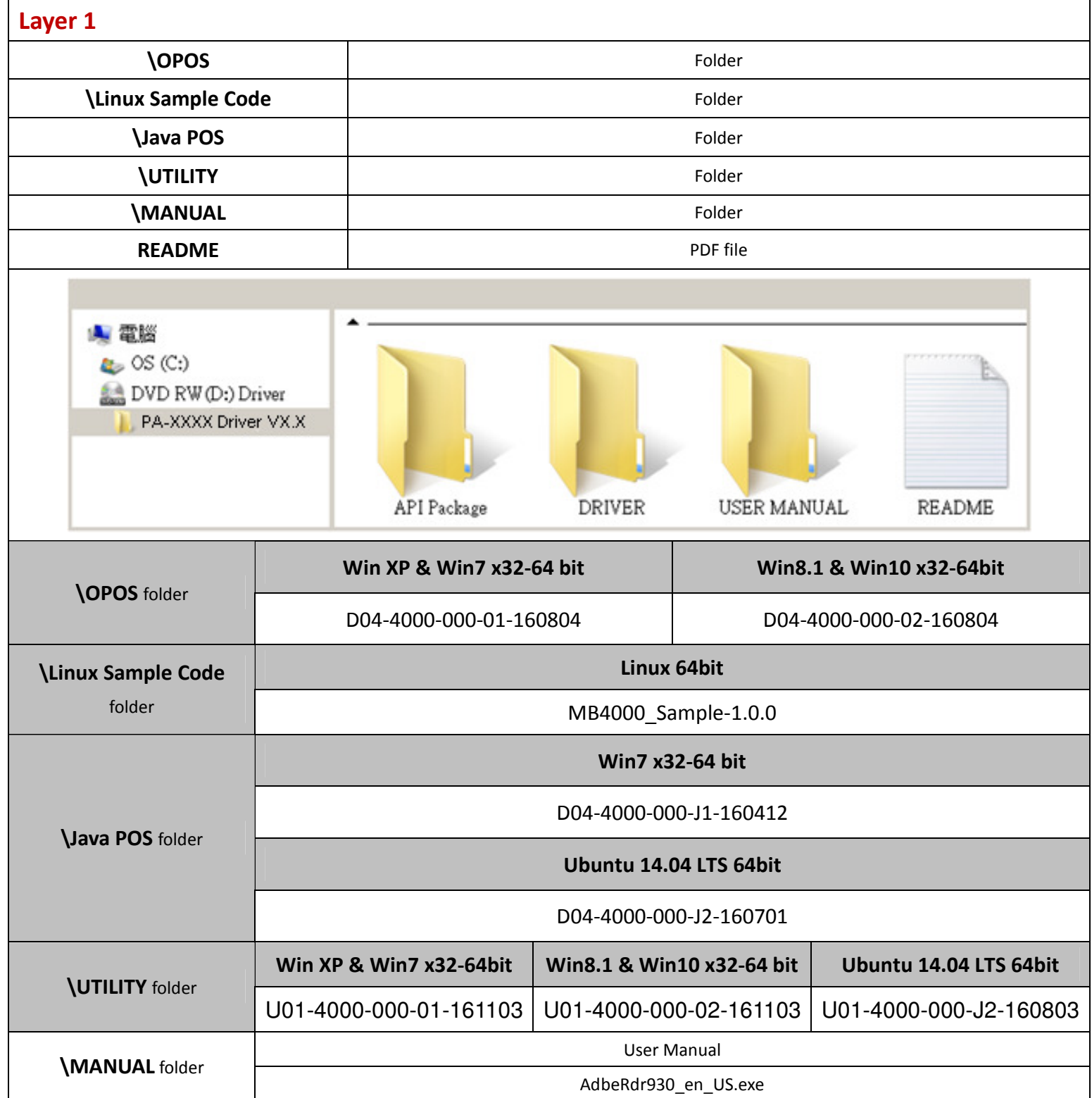